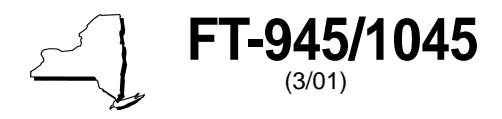

**New York State Sales Tax.**

New York State Department of Taxation and Finance

**Report of Sales Tax Prepayment On Motor Fuel/Diesel Motor Fuel** <sup>(3/01)</sup> **1910 1920 1920 1920 1920 1920 1920 1920 1920 1920 1920 1920 0102 0102 0102 0102** 

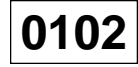

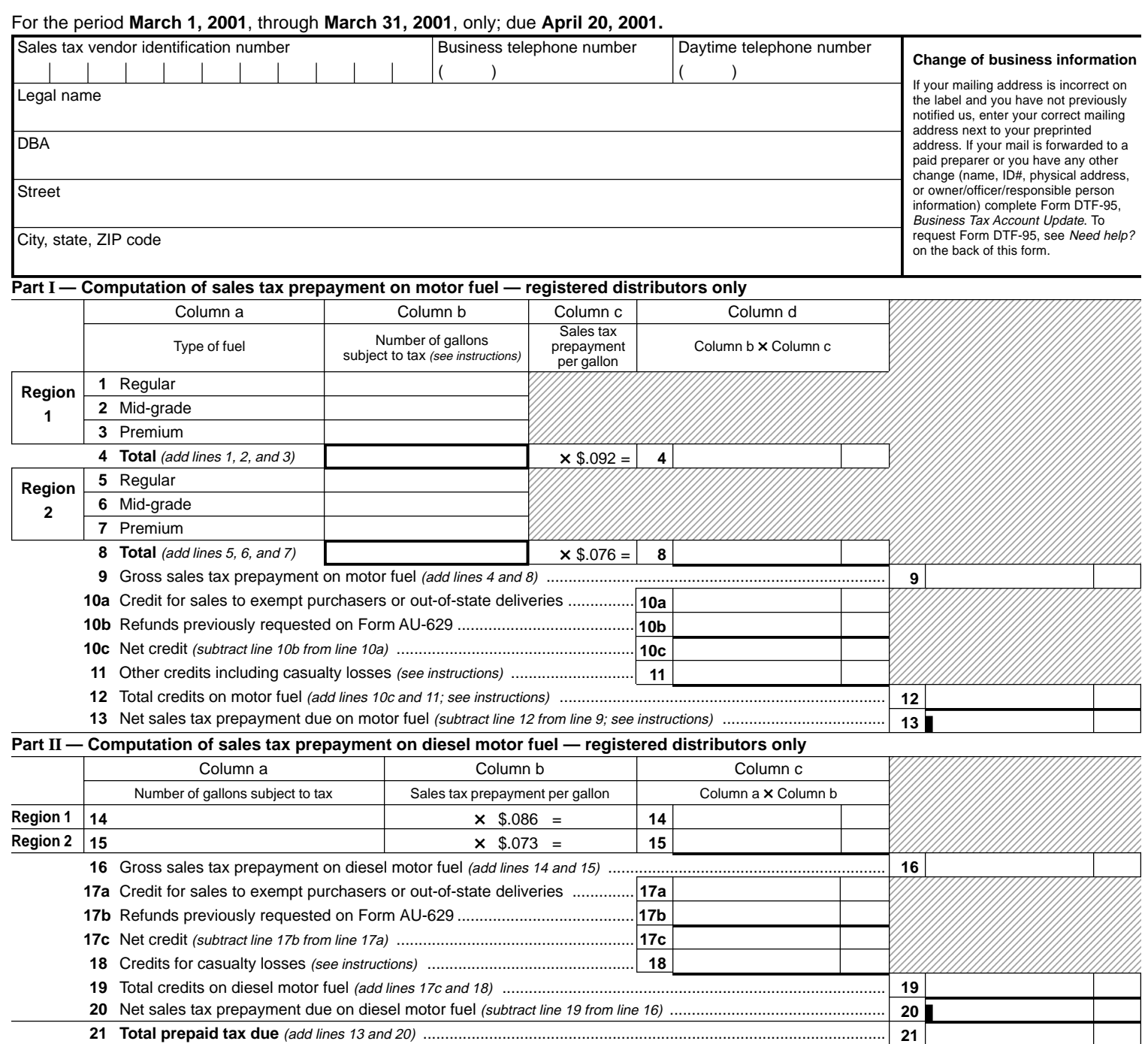

 Balance due (subtract line 22 from line 21; attach a check or money order for this amount) ............................................ **23** • Write on the check or money order your identification number, form number **FT-945/1045**, and the period you are reporting: **March 1, 2001, through March 31, 2001**. Make the check or money order payable to

• Do **not** include the sales tax prepayment reported on this return in any other sales tax return, schedule, or report.

PrompTax payment (attach Form FT-945/1045-A, Monthly Schedule FT) ................................................................... **22**

For office use only

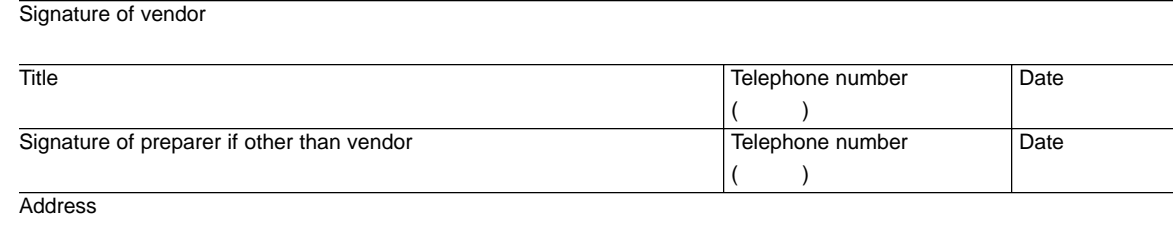

## **FT-945/1045** (3/01) (back)

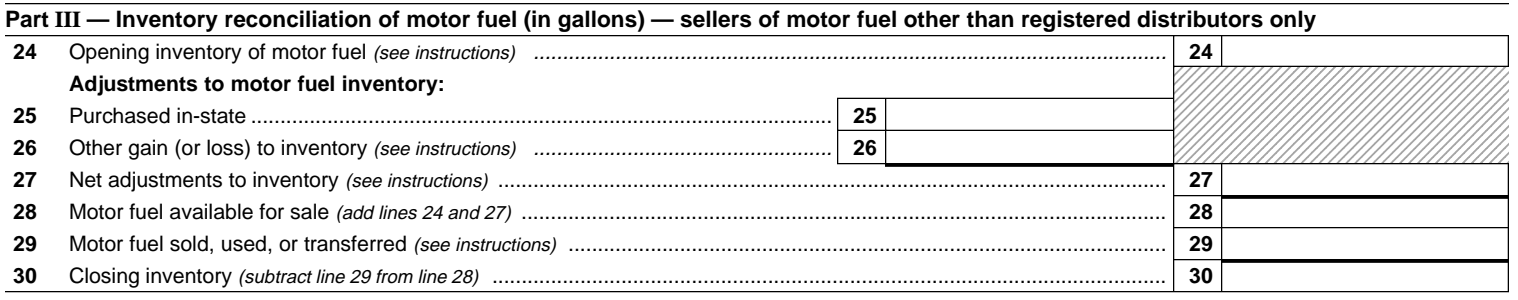

## **Part IV — Supplemental information — sellers of motor fuel other than registered distributors only**

If you are not a registered distributor of motor fuel (Article 12-A), check here  $\Box$  and see instructions for attachments required.

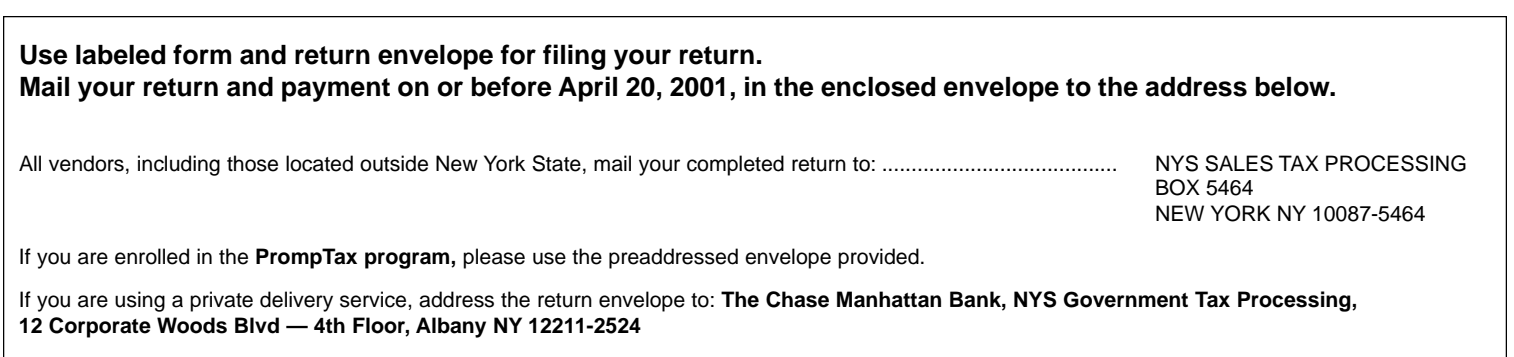

For a listing of designated services, see Publication 55, Designated Private Delivery Services.

## **Need help?**

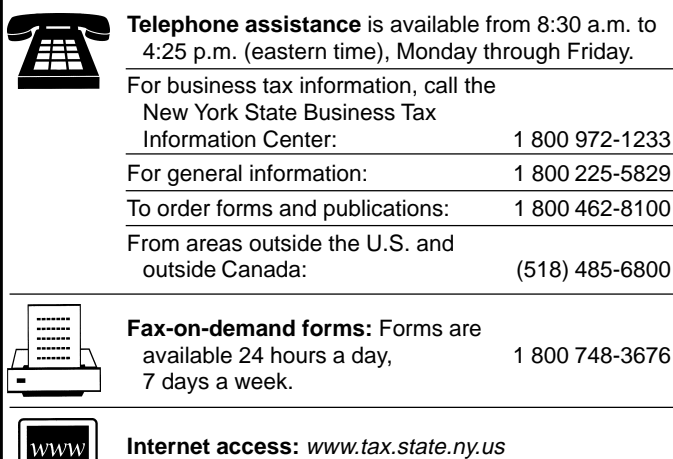

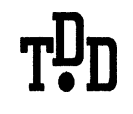

## **Hotline for the hearing and speech impaired:**

1 800 634-2110 from 8:30 a.m. to 4:25 p.m. (eastern time), Monday through Friday. If you do not own a telecommunications device for the deaf (TDD), check with independent living centers or community action programs to find out where machines are available for public use.

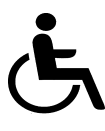

**Persons with disabilities:** In compliance with the Americans with Disabilities Act, we will ensure that our lobbies, offices, meeting rooms, and other facilities are accessible to persons with disabilities. If you have questions about special accommodations for persons with disabilities, please call 1 800 225-5829.

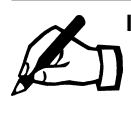

**If you need to write,** address your letter to: NYS TAX DEPARTMENT TAXPAYER ASSISTANCE BUREAU W A HARRIMAN CAMPUS ALBANY NY 12227